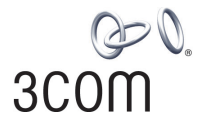

# **SUPERSTACK® 3 SWITCH 3870 FAMILY MANAGEMENT QUICK REFERENCE GUIDE**

### **Summary of Software Features**

This table summarizes the software features that are supported by the Switch 3870 (24-port, Managed 10/100/1000 and 48-port, Managed 10/100/1000) Management Software Version 2.5.

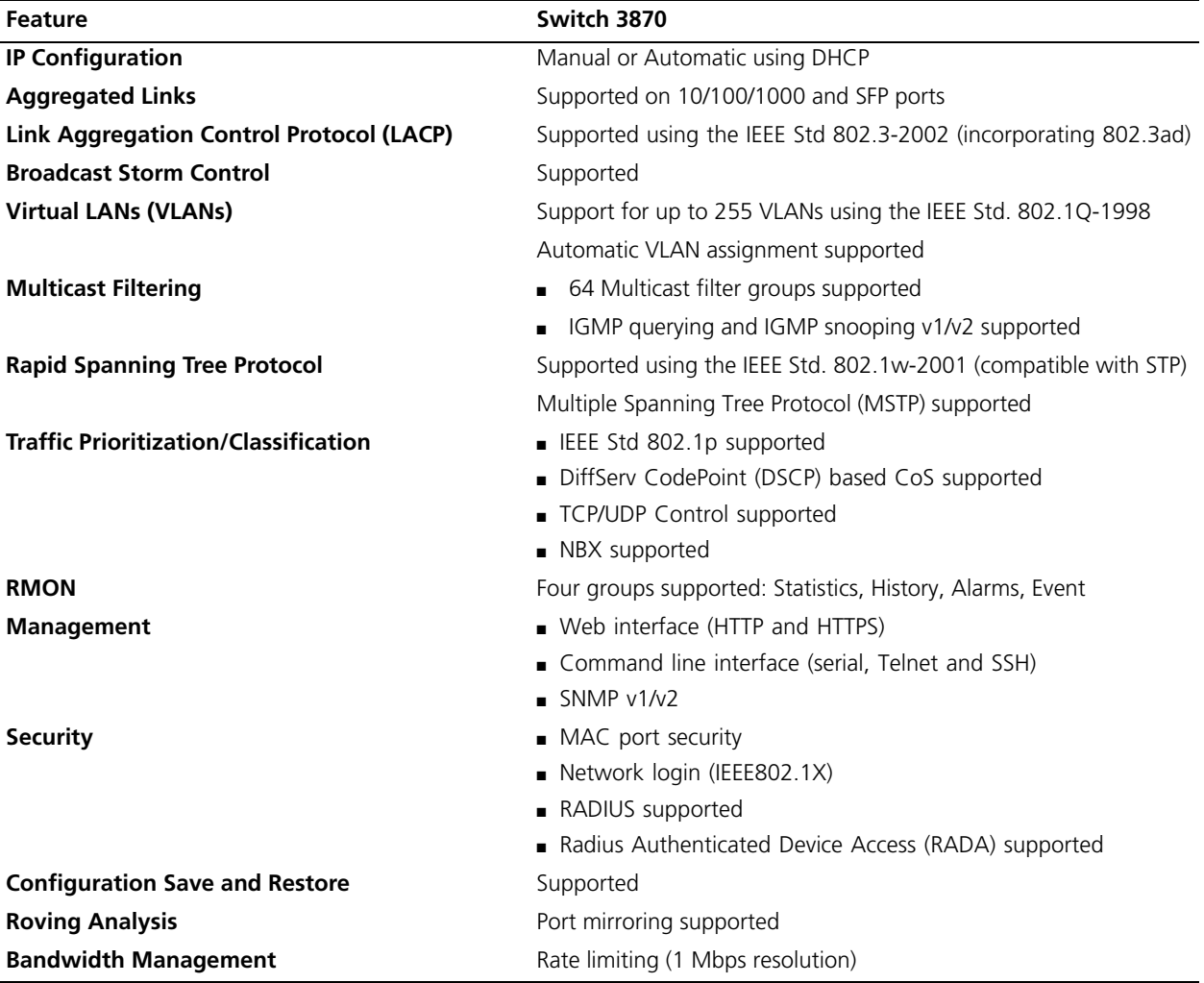

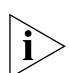

*For further information on how each of these features operates on your Switch please refer to the Implementation Guide which is supplied on the CD-ROM that accompanies your Switch.*

**Web Interface Map – Device View**

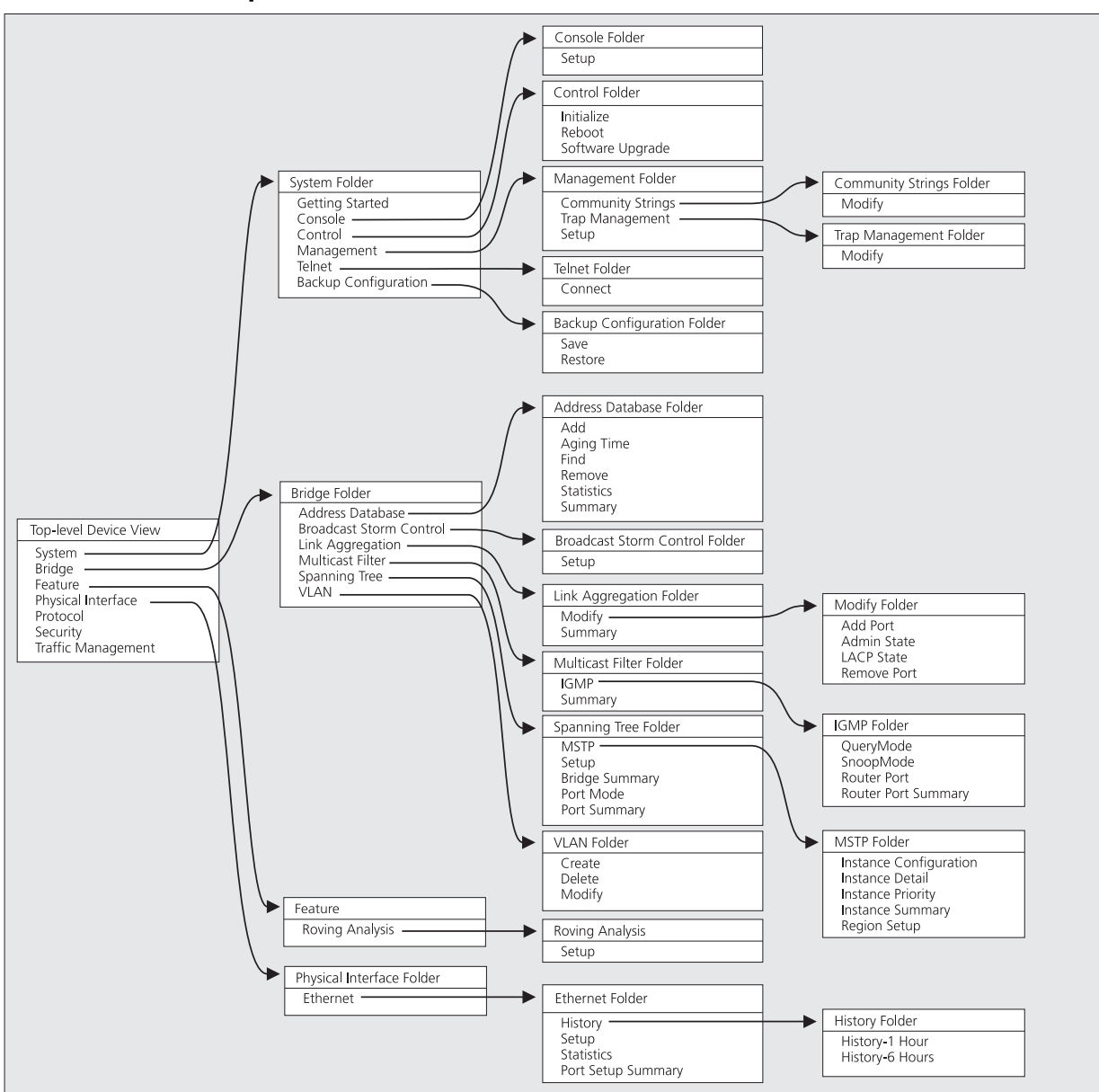

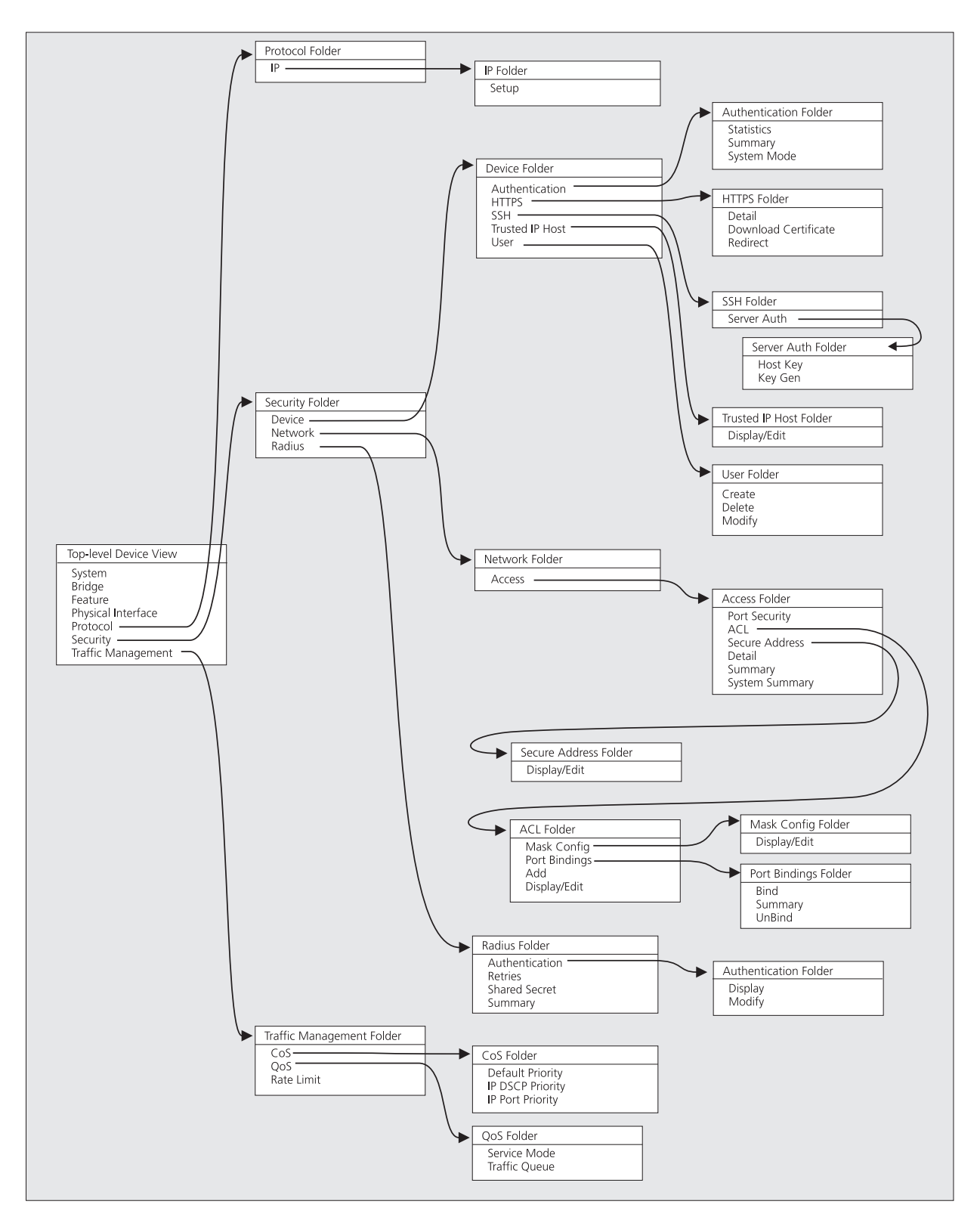

**Web Interface Device Mimic**

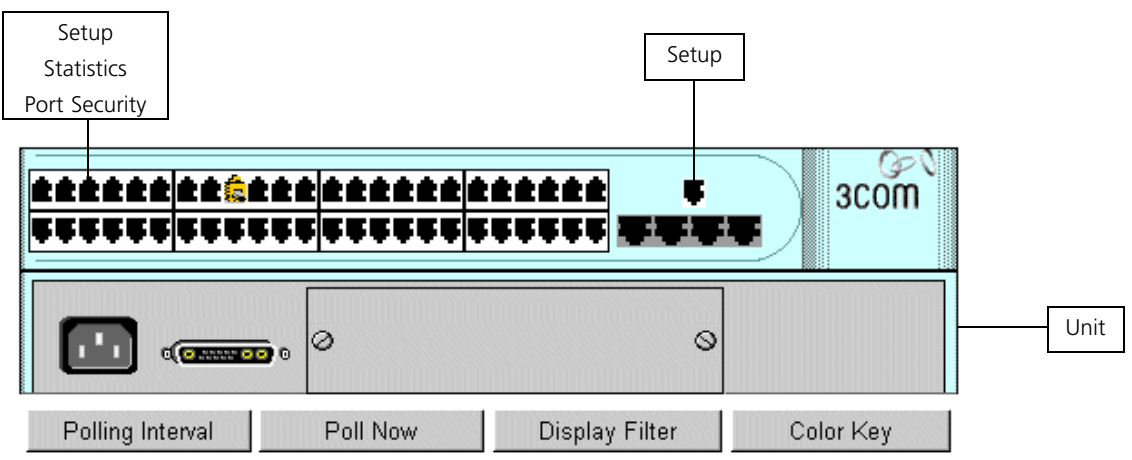

(Switch 3870 48 port device mimic shown)

## **A Quick Guide to the Web Interface Operations**

This table describes the operations that are available in the Web Interface.

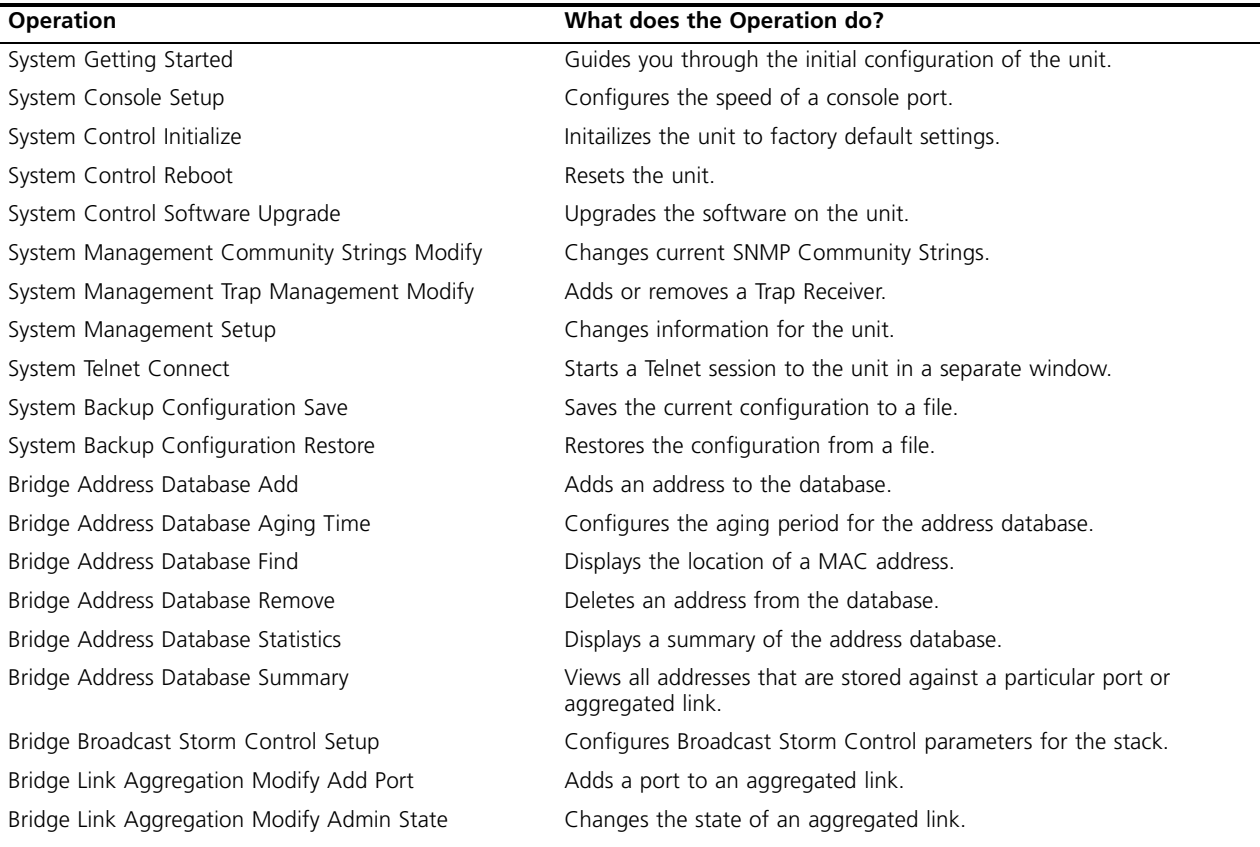

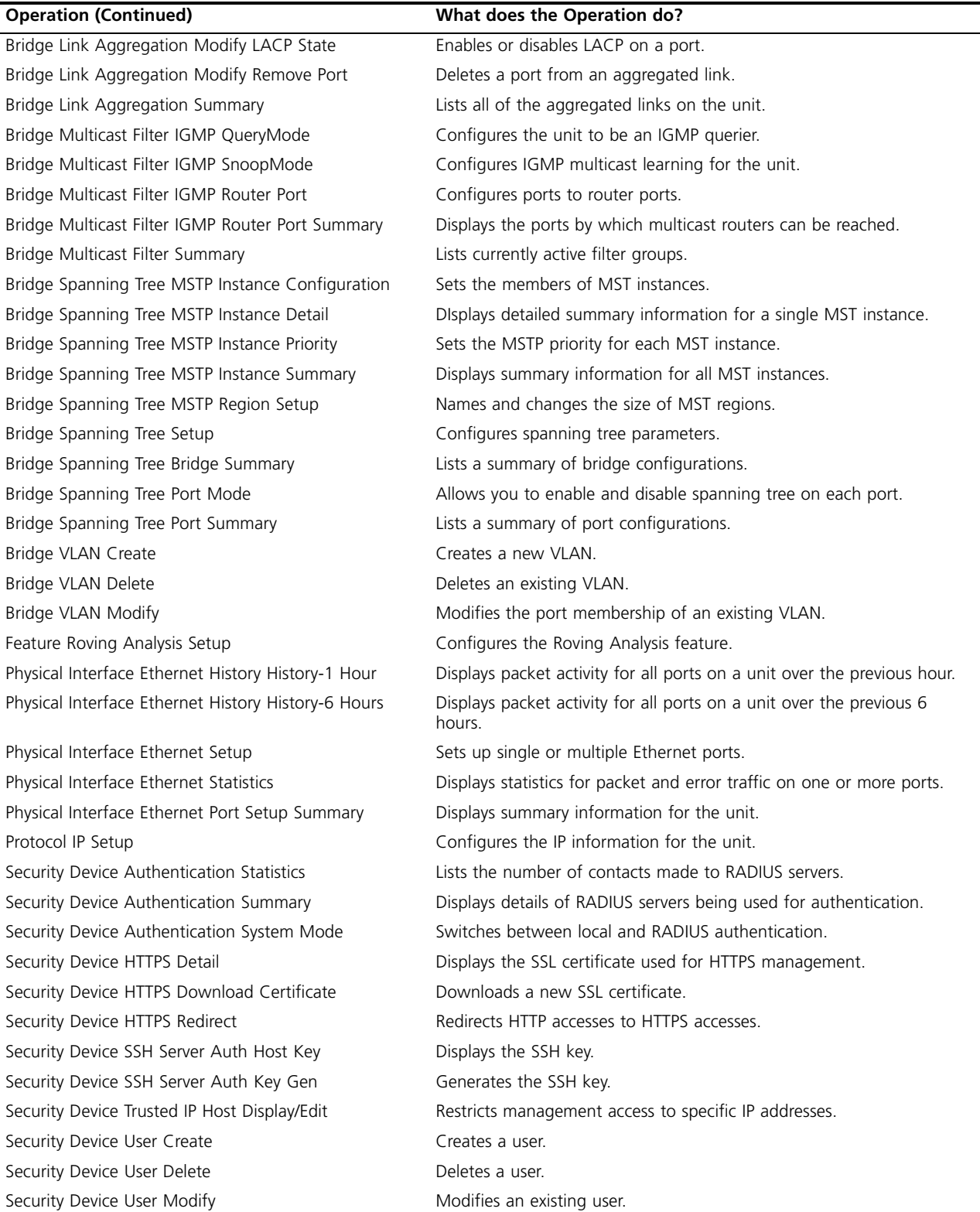

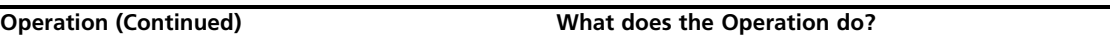

6

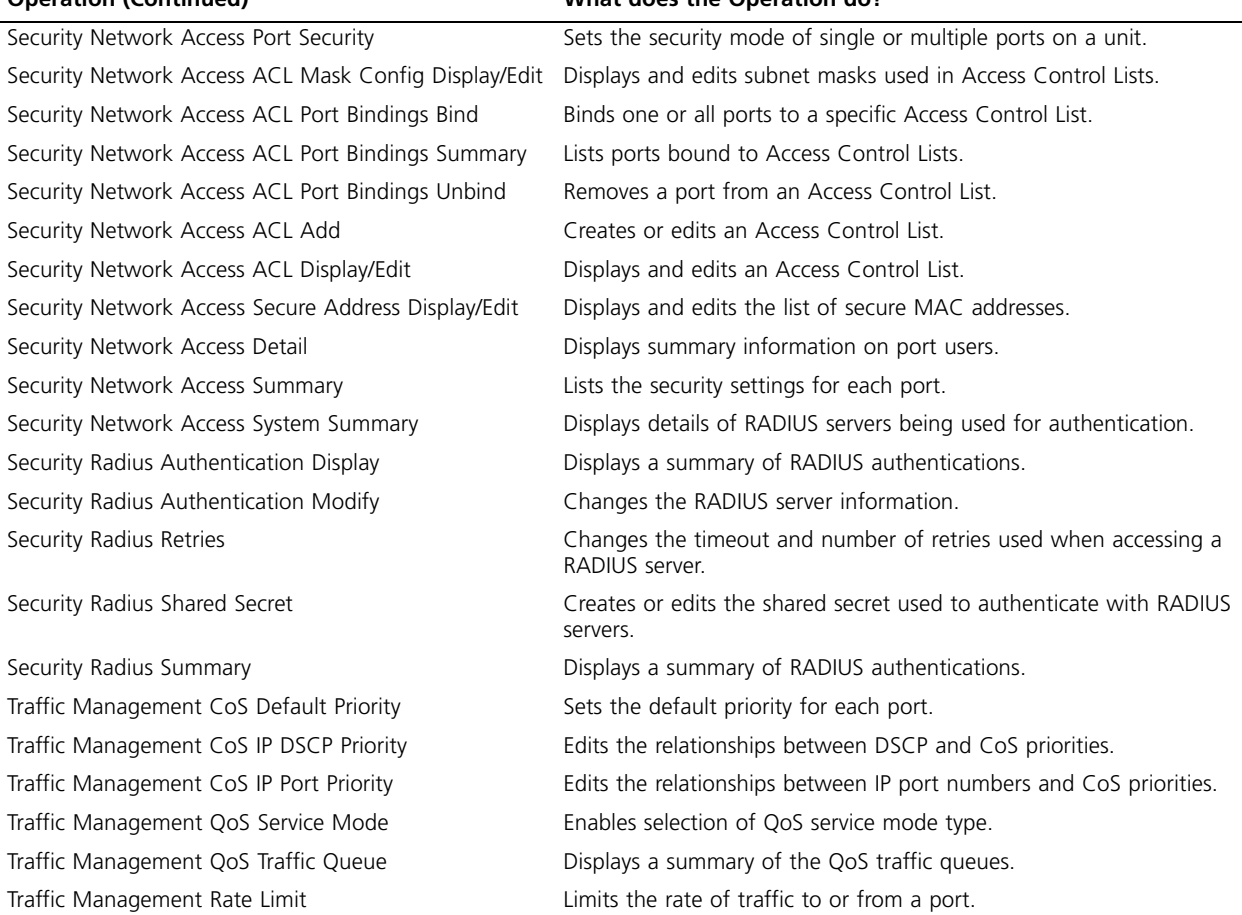

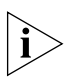

*For detailed descriptions of the Web interface operations and the command line interface (CLI) commands that you require to manage the Switch please refer to the Management Interface Reference Guide supplied in HTML format on the CD-ROM that accompanies your Switch.*

## **Command Line Interface Map**

- **To display sub-menus:** At the *Select menu option* prompt, enter the name of the menu or menus.
- **To display parent menus:** At the *Select menu option* prompt, enter **quit**.
- **To display the Top-level menu:** Press the [Esc] key.
- **To obtain help:** At the *Select menu option* prompt,

enter **?**.

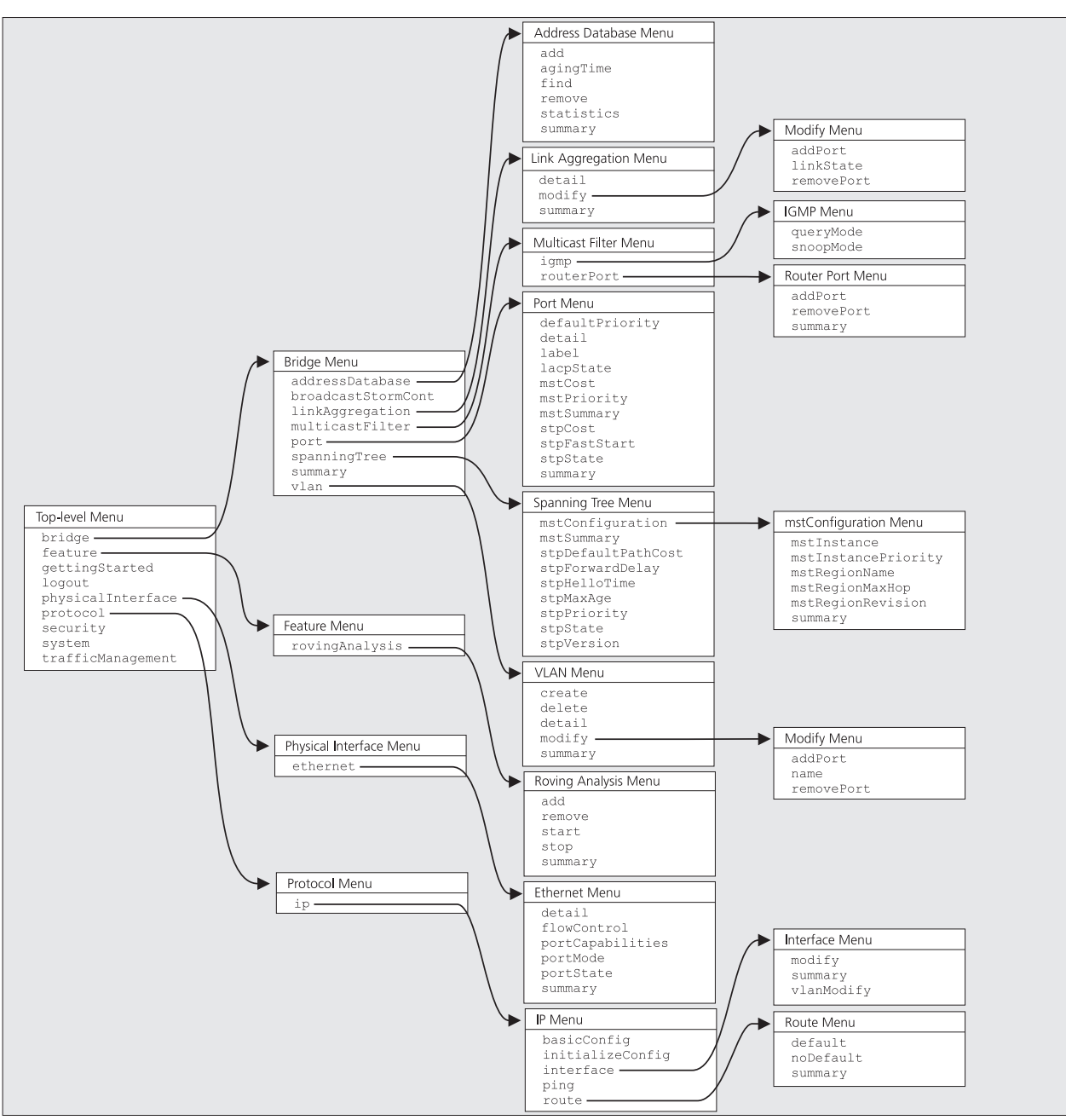

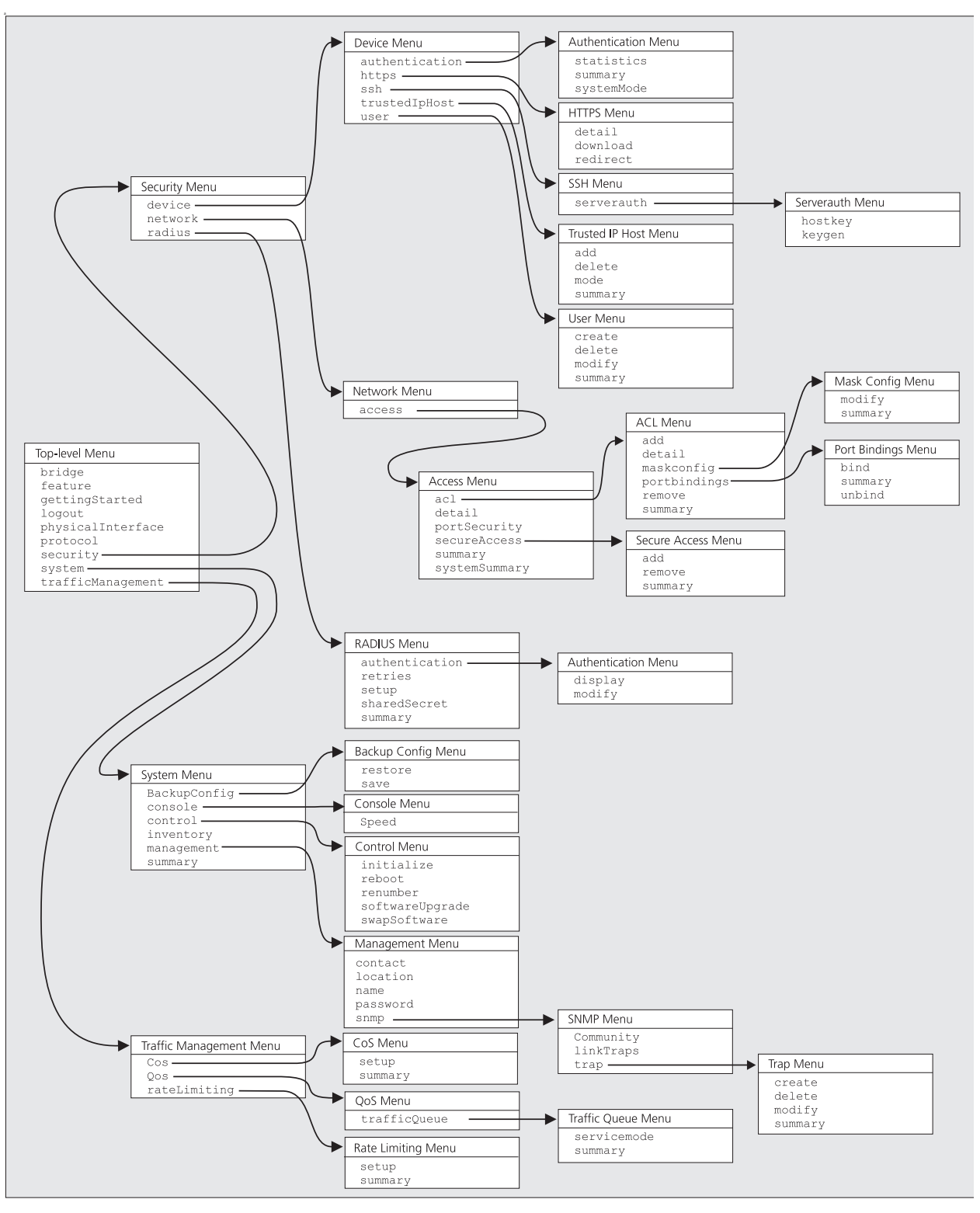

### **A Quick Guide to the Command Line Interface Commands**

This table describes the commands that are available in the Command Line Interface.

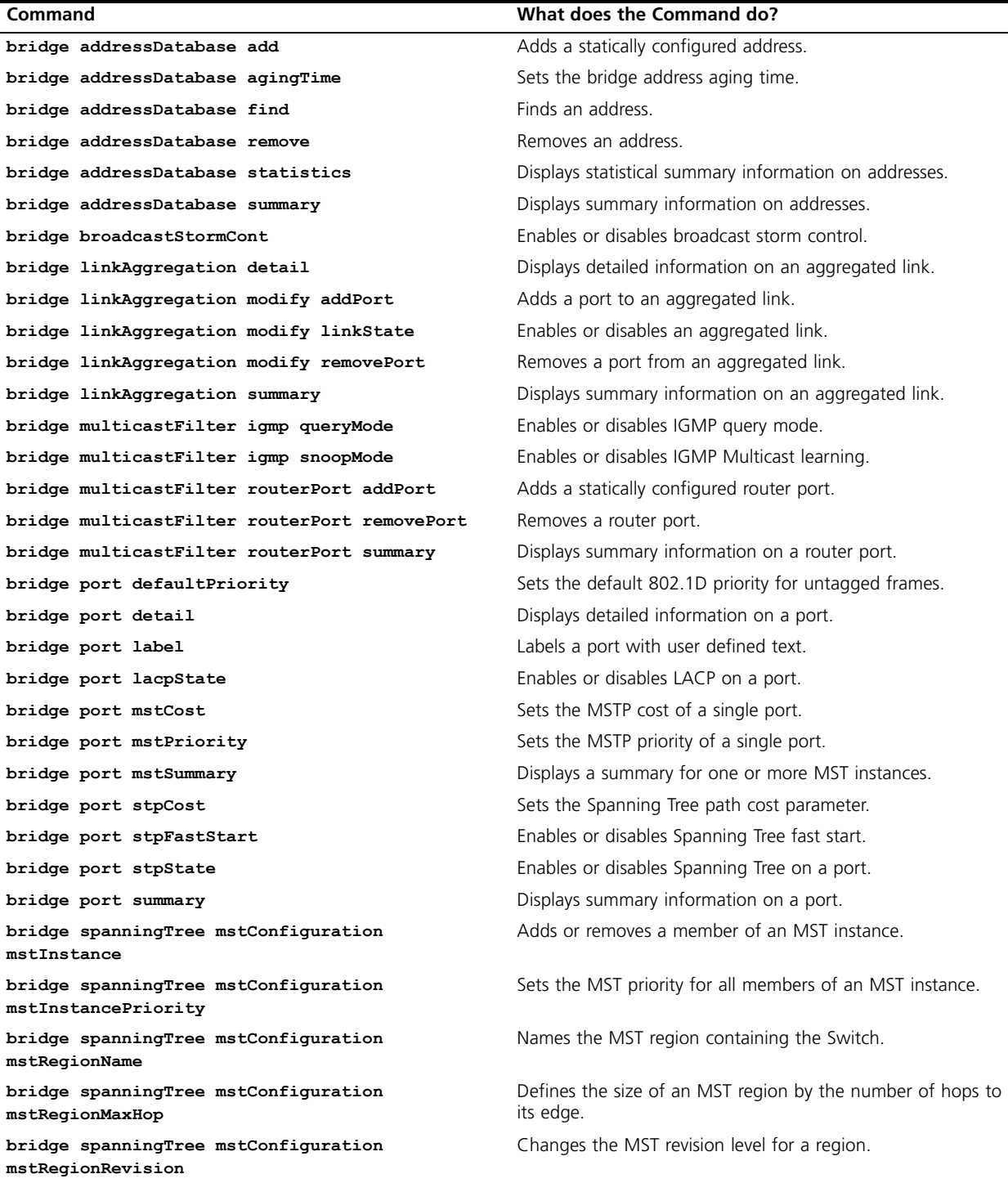

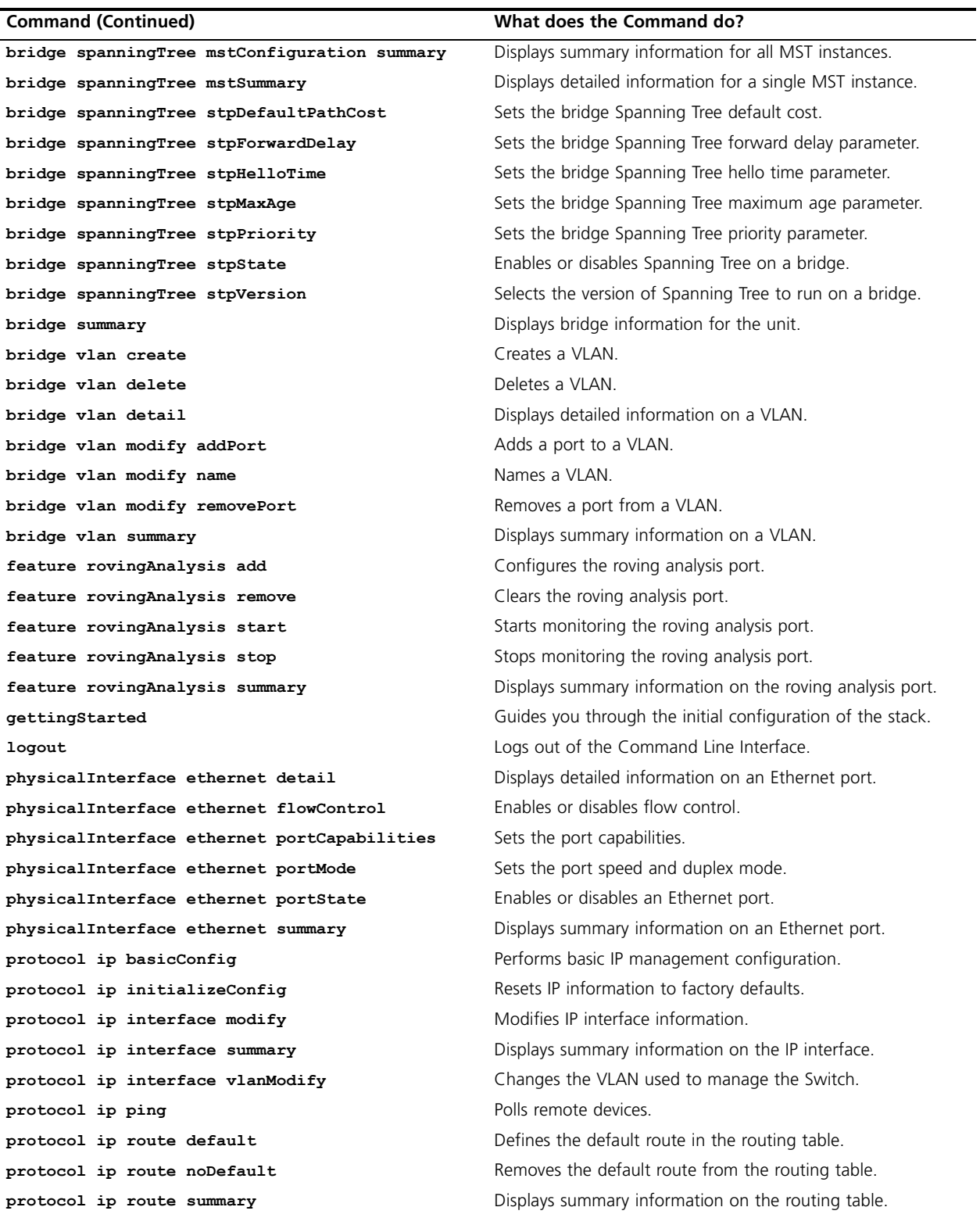

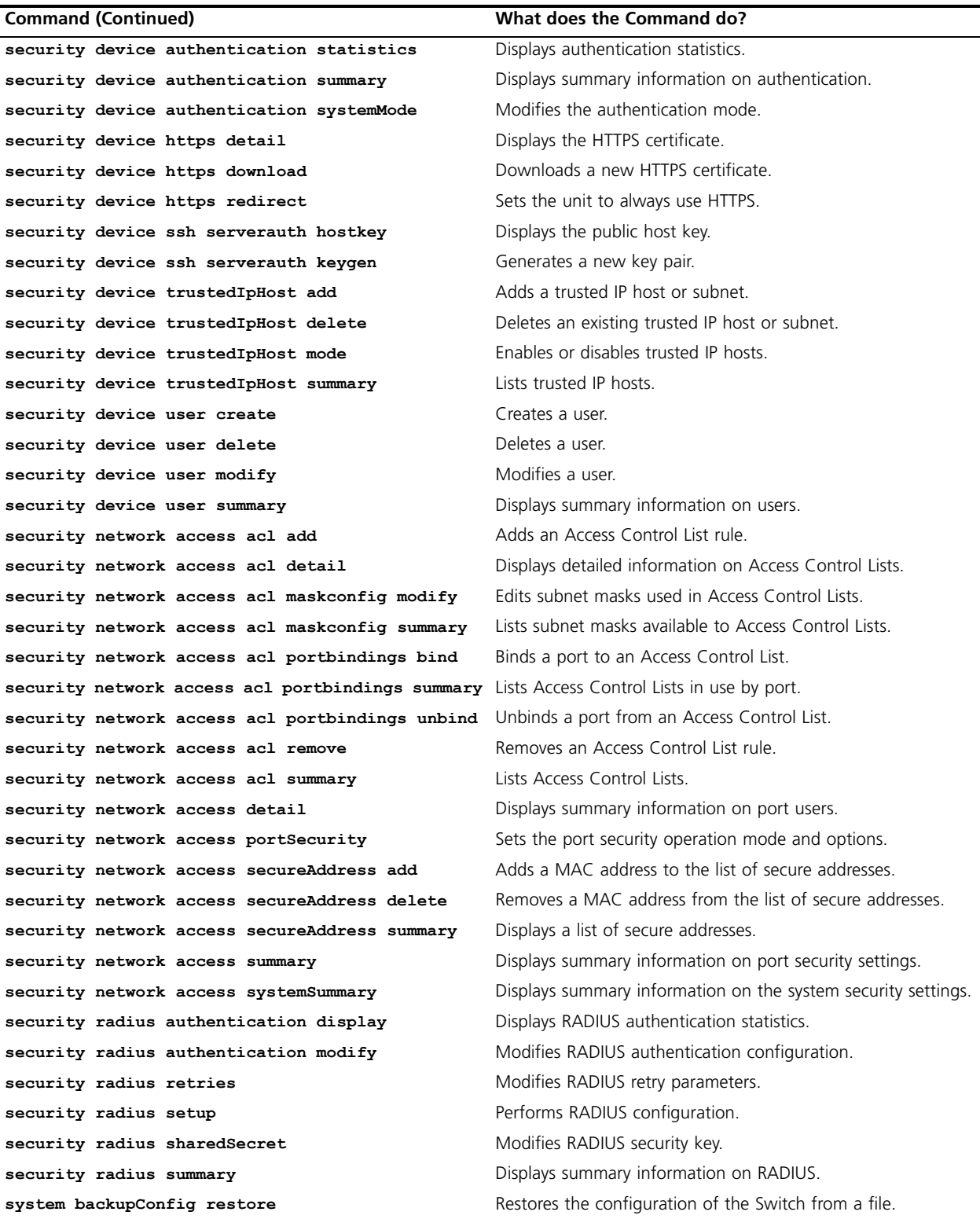

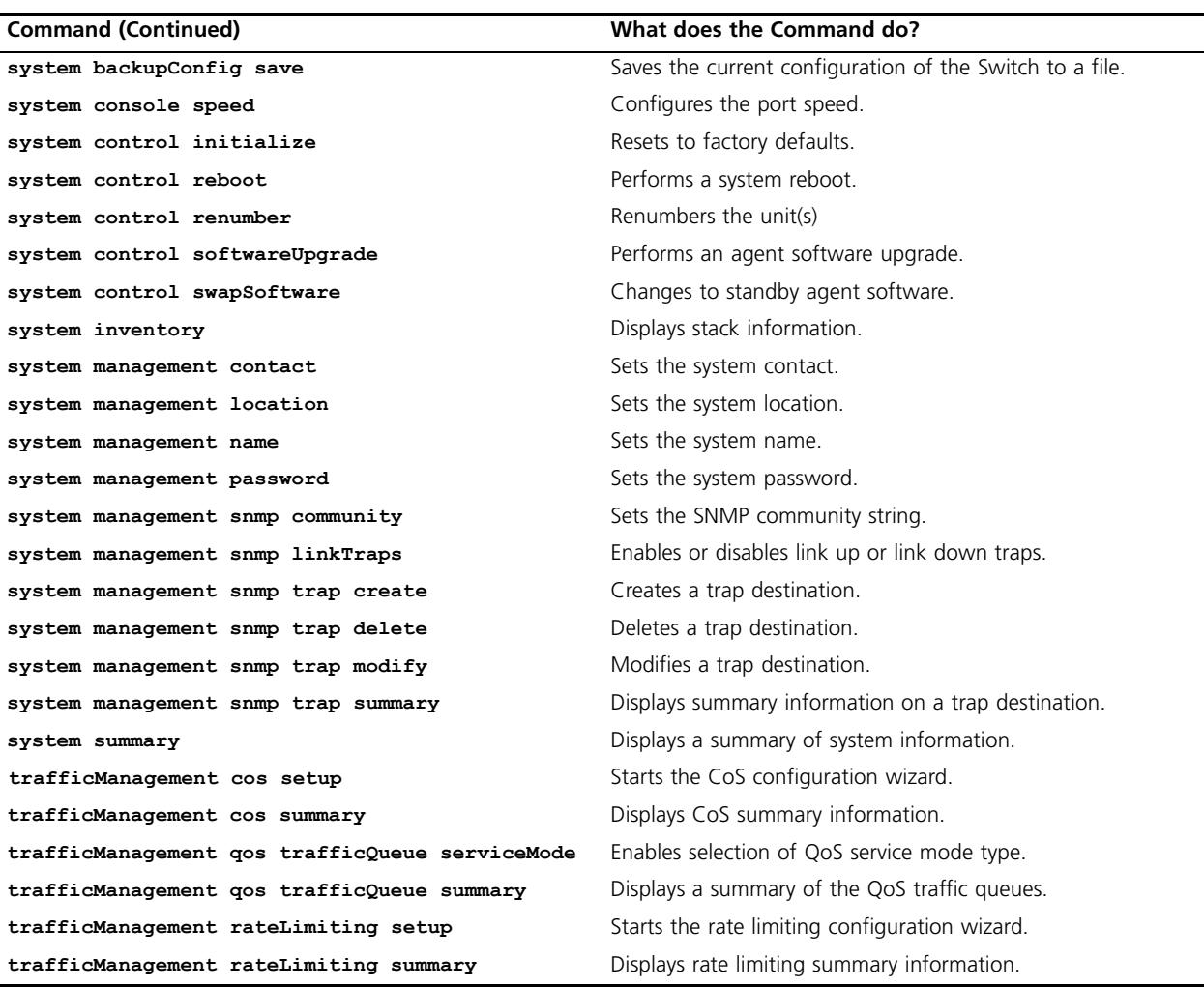

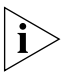

*For detailed descriptions of the web interface operations and the command line interface (CLI) commands that you require to manage the Switch please refer to the Management Interface Reference Guide supplied in HTML format on the CD-ROM that accompanies your Switch.*

Copyright © 2004, 2005, 3Com Corporation. All rights reserved.

Unless otherwise indicated, 3Com registered trademarks are registered in the United States and may or may not be registered in other countries.

3Com, the 3Com logo and SuperStack are registered trademarks of 3Com Corporation.

IEEE and 802 are registered trademarks of the Institute of Electrical and Electronics Engineers, Inc.

Other brand and product names may be registered trademarks or trademarks of their respective holders.